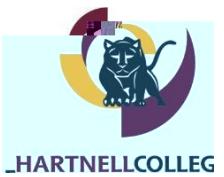

## $18$/ (152//0(17 121 88$3)$ 6WHSV WR HQUROO LQ FRXUVHV IRU KLJK VFKRRO VW

## ]<gG +]YQEs Ä¿À¿• + I g

]ZdYIjI jPI ][YQ[I <ddYQE<jQQ][qYI|<kkj:YÀŸ[Ág]qYIY\ZI[j glOQhjg<jQ][ Qh <p<QY<DYI• 0PI ][YQ[ EJZdYIJIG <j YI<hj ][I q]gXQ[O G<s DIN]gI s]k E<[ gIOQhjIg Q[EYkGQ[O GkgQ[O jPI Y<jI <GO q]gXQ[O G<s <NjIg E]ZdYIjQ][• 9]k E<[[]j dg]EIIG NkgjPIg k[jQY jPQh Qh hjId P<h DII[ E]Zd'

 $hK \wedge \xi \mu \%$ }u‰o š d}•šrµ‰ Ç}µŒ•šµ vš •Z}Œ À] hK À]•]š}µŒ ‰••Á}Œ Œ•š̃ hKr‰ Á •]šX Wo 2 • š W ••Á}Œ X Kv C}μ }u‰o š šZ]• •š ‰U C}μ Á]oo •• š} šZ (}oo}Á]vPW W t^ ^ o( ^<br>ŽW t^ ^ o( ^ ŒÀ ]• ÁZ Œ C}μ-oo o š} •• Œ P]•šŒ š]}vU o •• • Z μo •U (]v v ] o ]<br>/( C}μ Æ‰ Œ] v ]((] μošC ••]vP C}μŒ hK

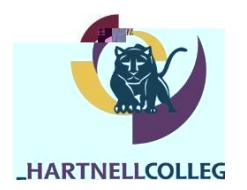

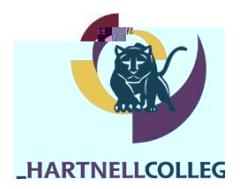